## Google Analytics raccourcis clavier

## Général

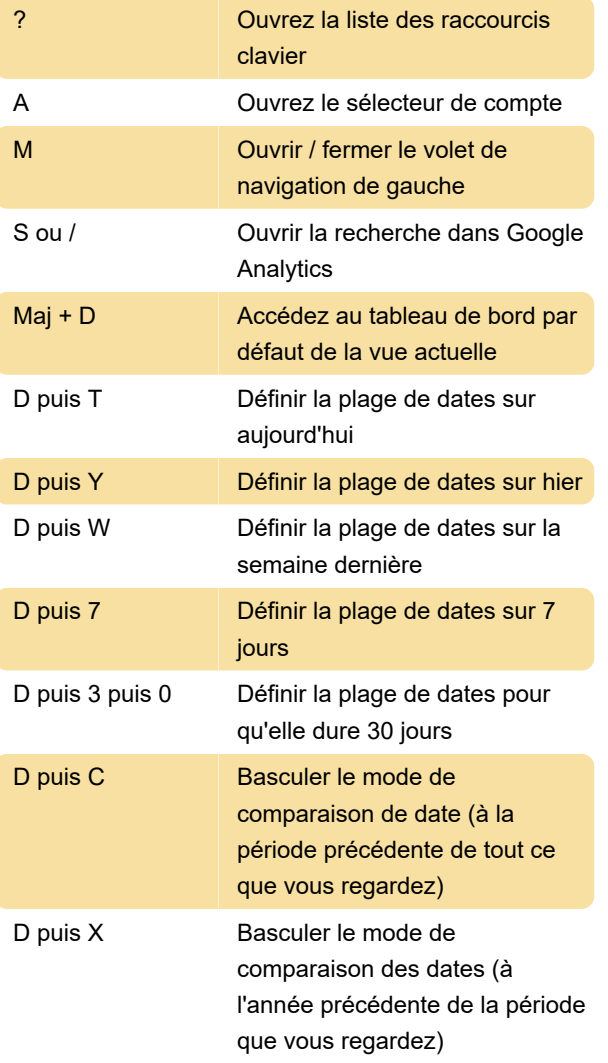

Dernière modification: 09/06/2020 06:37:46

Plus d'information: [defkey.com/fr/google-analytics](https://defkey.com/fr/google-analytics-raccourcis-clavier)[raccourcis-clavier](https://defkey.com/fr/google-analytics-raccourcis-clavier)

[Personnalisez ce PDF...](https://defkey.com/fr/google-analytics-raccourcis-clavier?pdfOptions=true)